# A Pró-Reitoria de Recursos Humanos convida:

*TRILHA DE APRENDIZAGEM - ADMINISTRAÇÃO DOS AMBIENTES VIRTUAIS DE APRENDIZAGEM*

**Curso 1: "Conceitos e Acesso Básico aos Ambientes Virtuais de Ensino e Aprendizagem na Unioeste" (04hs) DATA DE REALIZAÇÃO: 22/04/2019 - das 08hs às 12hs**

**Curso 2: "AVEA Moodle Institucional: conceitos básicos de uso" (04hs) DATAS DE REALIZAÇÃO: 22/04/2019 - das 13h30min às 17h30min**

**Curso 3: "AVEA Moodle Institucional: conceitos intermediários de uso" (08hs) DATA DE REALIZAÇÃO: 23 e 29/04/2019 - das 13h30min às 17h30min**

**Curso 4: "AVEA Moodle Institucional: conceitos avançados de uso" (16hs) DATAS DE REALIZAÇÃO: 30/04 e 06/05/2019 - das 08hs às 12hs e das 13h30min às 17h30min**

### **INSTRUTORES:**

- Beatriz Helena Dal Molin - Docente da Unioeste, Doutora em Engenharia de Produção e Pós-Doutora na área de Mídia e Conhecimento. - Cassio Frederico Moreira Druziani - Analista de Informática na Unioeste, Doutor em Engenharia e Gestão do Conhecimento.

**VAGAS:** 16 para cada curso **LOCAL DE REALIZAÇÃO:** Laboratório de Informática 6 – Bloco E – Campus de Cascavel **PRÉ-REQUISITOS:** Servidores, que precisam conhecer o domínio do gerenciamento do Moodle, para aplicação em atividades de EAD na Unioeste.

**INSCRIÇÕES:** [www.unioeste.br/sistemas,](http://www.unioeste.br/sistemas) entrar em Eventos, dos dias 25/03 a 15/04/2019.

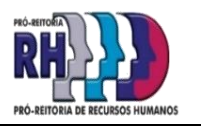

# A Pró-Reitoria de Recursos Humanos convida:

*TRILHA DE APRENDIZAGEM - ADMINISTRAÇÃO DOS AMBIENTES VIRTUAIS DE APRENDIZAGEM*

# **Curso 1: "Conceitos e Acesso Básico aos Ambientes Virtuais de Ensino e Aprendizagem na Unioeste" (04hs)**

## **DATA DE REALIZAÇÃO: 22/04/2019 - das 08hs às 12hs**

**CONTEÚDO PROGRAMÁTICO:** Os principais de LMS conhecidos e vantagens. Os LMS na UNIOESTE. O que é o Moodle. Comunidade Moodle no Brasil e no mundo: site moodle.org, Moodlebrasil, etc. O Moodle na UNIOESTE. Cadastramento de usuários e perfil e perfil do usuário. Uso dos recursos, atividades e tarefas.

# **Curso 2: "AVEA Moodle Institucional: Conceitos Básicos de Uso" (04hs)**

## **DATAS DE REALIZAÇÃO: 22/04/2019 - das 13h30min às 17h30min**

**CONTEÚDO PROGRAMÁTICO:** Comunidade Moodle no Brasil e no mundo. O AVEA Moodle Institucional na UNIOESTE e acessos. O processo de edição – página do curso / disciplina. Ferramentas básicas de gestão no AVEA Institucional. Bloco Administração: configurações, designar funções, backup, restaurar, reconfigurar, relatórios. Ferramentas essenciais de gestão de conteúdo no Moodle Institucional: Editor HTML x Editor Word Microsoft, recursos, atividades e tarefas. Gestão do espaço: criação de um curso.

#### **INSTRUTORES:**

- Beatriz Helena Dal Molin - Docente da Unioeste, Doutora em Engenharia de Produção e Pós-Doutora na área de Mídia e Conhecimento. - Cassio Frederico Moreira Druziani - Analista de Informática na Unioeste, Doutor em Engenharia e Gestão do Conhecimento.

**VAGAS:** 16 para cada curso **LOCAL DE REALIZAÇÃO:** Laboratório de Informática 6 – Bloco E – Campus de Cascavel **PRÉ-REQUISITOS:** Servidores interessados em conhecer o domínio do gerenciamento do Moodle, para aplicação em atividades de EAD na Unioeste.

**INSCRIÇÕES:** [www.unioeste.br/sistemas,](http://www.unioeste.br/sistemas) entrar em Eventos, dos dias 25/03 a 15/04/2019.

# A Pró-Reitoria de Recursos Humanos convida:

*TRILHA DE APRENDIZAGEM - ADMINISTRAÇÃO DOS AMBIENTES VIRTUAIS DE APRENDIZAGEM*

## **Curso 3: "AVEA Moodle Institucional: Conceitos Intermediários de Uso" (08hs)**

## **DATA DE REALIZAÇÃO: 23 e 29/04/2019 - das 13h30min às 17h30min**

**CONTEÚDO PROGRAMÁTICO:** O AVEA Institucional na UNIOESTE (o conceito e Sistema Academus). A visão do usuário, do professor, do gestor pedagógico no AVEA Institucional e o acesso. Gestão do conteúdo da página principal do curso/disciplina. Ferramentas de gestão no AVEA Institucional e de recursos, atividades e tarefas. Gestão do espaço: criação e gerenciamento de um curso.

# **Curso 4: "AVEA Moodle Institucional: Conceitos Avançados de Uso" (16hs)**

## **DATAS DE REALIZAÇÃO: 30/04 e 06/05/2019 - das 08hs às 12hs e das 13h30min às 17h30min**

**CONTEÚDO PROGRAMÁTICO:** - Como solicitar um espaço para a disciplina/curso. Conceitos de visões: aluno, professor/instrutor de treinamento – como autor do curso, administrador. Gestão do conteúdo da página principal do curso/disciplina (função ativar e desativar edição). Banco imagens de uso público. Gestão do espaço: criação e gerenciamento de um curso. Uso de blocos: inclusão e exclusão e configurações e outros. Uso de perguntas, de arquivos. O editor e subpastas. Uso de ferramentas. Gestão de recursos, atividades e tarefas - o editor HTML x Word Microsoft: conceitos, recursos, atividades, tarefas e avaliação online. Gestão do espaço. Abertura do curso/disciplina para acesso aos interessados.

### **INSTRUTORES:**

- Beatriz Helena Dal Molin - Docente da Unioeste, Doutora em Engenharia de Produção e Pós-Doutorado na área de Mídia e Conhecimento. - Cassio Frederico Moreira Druziani - Analista de Informática na Unioeste, Doutor em Engenharia e Gestão do Conhecimento.

**VAGAS:** 16 para cada curso

**LOCAL DE REALIZAÇÃO:** Laboratório de Informática 6 – Bloco E – Campus de Cascavel

**PRÉ-REQUISITOS:** Servidores que precisam conhecer o domínio do gerenciamento do software Moodle, para aplicação em atividades de EAD na Unioeste e que já participaram dos cursos 1 e 2 dessa Trilha de Aprendizagem.

**INSCRIÇÕES:** [www.unioeste.br/sistemas,](http://www.unioeste.br/sistemas) entrar em Eventos. →**Módulo 3:** até o dia 22/04/2019, e →**Módulo 4:** até o dia 26/04/2019.

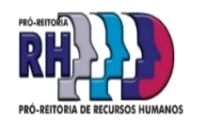